<sup>В</sup>.И. Милых, А.М. Майстренко

## МАТЕМАТИЧЕСКАЯ МОДЕЛЬ ТРЕХФАЗНОГО АСИНХРОННОГО ДВИГАТЕЛЯ ДЛЯ ИССЛЕДОВАТЕЛЬСКОГО ВИРТУАЛЬНОГО СТЕНДА И ЕЕ ПРАКТИЧЕСКАЯ РЕАЛИЗАЦИЯ

преоставлені математична мовель трафазного асанхронного выгуна і алгоратм и реалізаци стосвью віртуального<br>дослідницького стенду цього двигуна. Подані схема і графічна модель стенду, а також робочі характеристики двигу на*,* отримані <sup>у</sup> віртуальній лабораторії*,* <sup>в</sup> якій він розташований*.* 

Представлены математическая модель трехфазного асинхронного двигателя <sup>и</sup> алгоритм ее реализации применительно <sup>к</sup> виртуальному исследовательскому стенду этого двигателя*.* Показаны схема <sup>и</sup> графическая модель стенда*,* <sup>а</sup> также рабочие характеристики двигателя*,* полученные <sup>в</sup> виртуальной лаборатории*,* <sup>в</sup> которой он расположен*.* 

выдение<br>Виртуальная реальность (ВР) [1-3] – высокоразвитая форма компьютерного моделирования, которая мир и непосредственно действовать в нем с помощью мир и непосредственно действовать в нем с помощью специальных сенсорных устройств, которые связывают его движения <sup>с</sup> аудиовизуальными эффектами. При этом зрительные, слуховые, осязательные <sup>и</sup> моторные ощущения пользователя заменяются их имитацией, генерируемой компьютером. Характерными признаками ВР являются: моделирование <sup>в</sup> реальном масштабе времени; имитация окружающей обстановки <sup>с</sup> высокой степенью реализма; возможность воздействовать на окружающую обстановку и иметь при этом обратную связь.<br>Одним из эффективных применений ВР является

Одним из эффективных применений ВР является создание <sup>и</sup> использование для различных целей учебного <sup>и</sup> научно-исследовательского характера виртуальной электромашинной лаборатории (ВЭМЛ), концепция которой представлена <sup>в</sup> [4]. Виртуальная лаборатория со стороны пользователя представляет собой высокореалистичную пространственную многокомпонентную модель [5] исследуемого объекта <sup>и</sup> сопутствующих элементов испытательного стенда, поведение которых управляется математической моделью. Состояние математической модели изменяется посредством интеракторных функций, которые определяют связи между действиями пользователя <sup>и</sup> состоянием графической модели. Первыми объектами для ВЭМЛ избраны однофазный трансформатор, двигатель постоянного тока и трехфазный асинхронный

двигатель (ТАД).<br>Для виртуальной реализации стендов с этими и другими объектами необходимы соответствующим другими объектами необходимы соответствующим образом адаптированные математические <sup>и</sup> графические модели, которые активно взаимодействуют <sup>в</sup> процессе эксплуатации. Математические модели для первых двух объектов представлены в [6, 7].<br>Целью данной работы является разработка и

Целью данной работы является разработка и апробация математической модели ТАД <sup>с</sup> короткозамкнутым ротором, которая предназначается для виртуального лабораторного стенда. Причем на данном этапе необходима такая модель, которая наиболее нагрузки на валу и при этом позволяет посредством нагрузки на валу и при этом позволяет посредством "виртуальных" измерений получить рабочие характеристики ТАД при определенном наборе заданных ис-

ходных параметров. Неотъемлемой особенностью математической модели, которая реализуется <sup>в</sup> среде ВЭМЛ [3, 8] <sup>в</sup> реальном времени, должно быть её достаточно высокое быстродействие, так чтобы <sup>в</sup> процессе виртуальных экспериментов не происходило "торможение" динамической графической модели, отображающей ТАД, пространство, оборудование <sup>и</sup> другие элементы ВЭМЛ. <sup>В</sup> итоге нужен строгий <sup>и</sup> "быстрый" алгоритм расчета рабочих характеристик ТАД на основе заданных <sup>и</sup> варьируемых параметров.

# ИСХОДНЫЕ ПОЛОЖЕНИЯ К ФОРМИРОВАНИЮ<br>МАТИЧЕСКОЙ МОЛЕЛИ ТАЛ

МАТИЧЕСКОЙ МОДЕЛИ ТАД <sup>В</sup> теории ТАД [9] для анализа их режимов работы и получения рабочих характеристик используются различные схемы замещения. Как одну из основ математической модели в данной работе возьмем Г-<br>образную схему замещения приведенного ТАД образную схему замещения приведенного ТАД (рис. 1), которая используется <sup>в</sup> процессе проектирования [10] <sup>и</sup> может быть использована <sup>в</sup> комплекте <sup>с</sup> проектным алгоритмом варьирования параметрами ТАД при изменении его нагрузки.

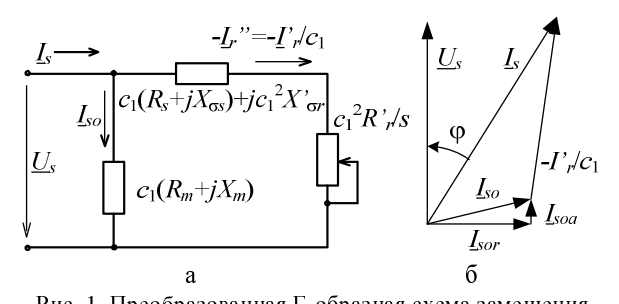

Рис. 1. Преобразованная <sup>Г</sup>-образная схема замещения приведенного асинхронного двигателя и соответствующая ей векторная диаграмма

Достоинством <sup>Г</sup>-образной схемы замещения является то, что ее исходные параметры формируются<br>одноразово и в дальнейшем требуется минимально одноразово и в дальнейшем требуется минимально короткий алгоритм повторяющихся вычислений. Так как элементы этой схемы являются линейными, то соответствующая математическая модель имеет известный уровень приближенности. Поэтому представленные далее математическую модель и алгоритм можно считать структурами первого уровня точности. Хотя заметим, что <sup>в</sup> отличие от [9, 10], здесь все-таки вводятся уточняющие расчетные элементы при определении некоторых параметров ТАД. <sup>В</sup> дальнейшем

математическая модель и алгоритм могут быть уточнены на основе введения нелинейных функций ряда параметров в зависимости от состояния электромагнитной системы ТАД. Это может быть сделано посредством определения параметров ТАД численнополевыми расчетами [11].

В качестве исходных данных для апробации математической модели виртуального ТАД используются следующие заданные и рассчитанные в [10] пропараметры: номинальная мошность ектные  $P_N = 15$  кВт; номинальные фазное напряжение  $U_{sN}$  = 220 В и фазный ток статора  $I_{sN}$  = 29 А; числа пар полюсов  $p = 2$  и фаз обмотки статора  $m_s = 3$ ; частота  $f_s = 50$ Гц; номинальное скольжение  $s_{nom} = 0.026$ ; сопротивления фазы обмотки статора: активное  $R_s = 0,402$  Ом, реактивное  $X_{\sigma s} = 0,725$  Ом; приведенные сопротивления фазы обмотки ротора: активное  $R'_r = 0.196$  Ом, реактивное  $X'_{\sigma r} = 1.02$  Ом; потери мощности: механические при холостом ходе  $P_{meco} = 117 \text{ B}$ т, магнитные полные  $P_{mag} = 358.1 \text{ B}$ т, добавочные в номинальном режиме  $P_{ad\,nom} = 84.3 \text{ Br};$ коэффициент вторичного приведения тока ротора  $c_1 = 1,026$ ; реактивная  $I_{sor} = 7,75$  А и активная  $I_{soa} = 0.83$  А составляющие тока холостого хода.

### ОБЩИЙ ПРИНЦИП РАСЧЕТА РАБОЧИХ ХАРАКТЕРИСТИК ТАД

При обычном расчете рабочих характеристик ТАД задается и варьируется в заданных пределах скольжение s, а расчеты остальных параметров ведутся на основе Г-образной схемы замещения и векторной диаграммы приведенного ТАД (рис. 1) и уже представленных выше его параметров.

Для виртуального стенда с ТАД независимой переменной, которая обусловлена его нагрузкой, должен явиться момент сопротивления на валу М. Поэтому обычный алгоритм расчета рабочих характеристик для ВЭМЛ не подходит, тем более, что известные связи объединяют скольжение не с моментом М, а с электромагнитным моментом  $M_{em}$ . Тем не менее, перед тем как представить необходимые для ВЭМЛ математическую модель и алгоритм, представим обычный порядок расчета рабочих характеристик. В данной работе это не окажется лишним, так как элементы обычного расчета затем будут использованы в основном - новом алгоритме.

Итак, исходя из заданного значения скольжения *s* и других исходных параметров ТАД, можно определить следующее [9, 10]:

- частоты вращения магнитного поля статора и непосредственно ротора:

$$
n_s = \frac{60 f_s}{p}; \quad n = n_s(1 - s); \tag{1}
$$

- активное, реактивное и полное сопротивления ветви вторичного тока в схеме замещения (рис. 1):

$$
R = c_1 R_s + c_1^2 \frac{R'_r}{s}; X = c_1 X_{\sigma s} + c_1^2 X_{\sigma r}^i; Z = \sqrt{R^2 + X^2}; \tag{2}
$$

- вторично и первично приведенные токи ротора

при текущем значении фазного напряжения  $U_s$ :

$$
I'_{r} = \frac{U_{s}}{Z}; \qquad I'_{r} = c_{1}I''_{r}; \qquad (3)
$$

- активная и реактивная составляющие тока обмотки статора и он сам:

$$
I_{sa} = I_{soa} + I_r^{"} \frac{R}{Z}; \quad I_{sr} = I_{sor} + I_r^{"} \frac{X}{Z}; \tag{4}
$$

$$
I_s = \sqrt{I_{sa}^2 + I_{sr}^2}; \tag{5}
$$

 $I_s = \sqrt{I_{sa}^2 + I_{sr}^2}$ ; - вхолная активная мошность лвигателя:

$$
P_{in} = m_s U_s I_{sa} ; \t\t(6)
$$

- потери мощности электрические в обмотках статора и ротора:

$$
P_{el\,s} = m_s R_s I_s^2 \, ; \qquad P_{el\,r} = m_s R_r I_r^{'2} \, ; \tag{7}
$$

- добавочные потери мощности:

$$
P_{ad} = P_{ad\,nom} \left(\frac{I_s}{I_{sN}}\right)^2; \tag{8}
$$

- суммарные потери мощности:

$$
\Sigma P = P_{mag} + P_{mec} + P_{el\,s} + P_{el\,r} + P_{ad} \,,\tag{9}
$$

где механические потери мощности  $P_{mec} = P_{mec}$ ;

- полезная выходная мощность двигателя на валу:  $P = P_{in} - \Sigma P$ ;  $(10)$ 

- коэффициент полезного действия (КПД) ТАД:

$$
\eta = \frac{P}{P_{in}} \, ; \tag{11}
$$

- коэффициент мощности двигателя:

 $\mathcal{C}$ 

$$
\cos \varphi = \frac{I_{sa}}{I_s} \, ; \tag{12}
$$

- момент вращения на валу (он же - момент сопротивления нагрузки):

$$
M = 9,549 \frac{P}{n} \tag{13}
$$

Задавая ряд значений *s* и проводя расчеты по формулам (1)-(13), можно получить, а затем построить рабочие характеристики ТАД, а именно, зависимости  $I_s(P)$ ,  $\eta(P)$ ,  $\cos \varphi(P)$ ,  $s(P)$ ,  $n(P)$ ,  $M(P)$ .

Эти характеристики имеют традиционный вид [9, 10], но при малых нагрузках, приближающихся к режиму холостого хода, получаются отрицательные значения полезной мощности Р и КПД. В обычной практике эта зона обычно не просчитывается, а параметры режима холостого хода просчитываются отдельно. Для виртуального лабораторного стенда это неприемлемо, т.к. от холостого хода до максимально допустимой нагрузки должен работать единый алгоритм. Кроме того, в ВЭМЛ для ТАД, как уже отмечалось, первичным регулированием должно являться изменение момента вращения на валу  $M$ , а не скольжения s. Соответственно алгоритм расчета остальных величин должен быть реализован по-другому, например, следующим образом.

### МАТЕМАТИЧЕСКАЯ МОДЕЛЬ ТАД ДЛЯ ВИРТУАЛЬНОЙ ЛАБОРАТОРИИ

Исходными являются известные выражения электромагнитного момента [9]:

$$
M_{em} = \frac{m_s R_r I_r^2}{\Omega_s s} = \frac{p m_s U_s^2 \frac{R_r}{s}}{\omega_s \left[ \left( R_s + c_1 \frac{R_r^{'}}{s} \right)^2 + \left( X_{\sigma s} + c_1 X_{\sigma r}^{'} \right)^2 \right]}, (14)
$$

где кроме уже представленных параметров используются угловая частота электрических величин статора:

$$
\omega_s = 2\pi f_s \tag{15}
$$

и угловая скорость вращающегося магнитного поля:

$$
\Omega_s = \frac{\omega_s}{p}.
$$
 (16)

Для того, чтобы явно выразить скольжение, преобразуем (14) в квадратное уравнение обычного вида:

$$
\[ R_s^2 + (X_{\sigma s} + c_1 X_{\sigma r}^{'})^2 \] s^2 +
$$
  
+ 
$$
\[ 2c_1 R_s R_r^{'} - \frac{p m_s U_s^2 R_r^{'}}{M_{em} \omega_s} \] s + c_1^2 R_r^{'} = 0. \tag{17}
$$

Решение этого уравнения

$$
=\frac{-b \pm \sqrt{b^2 - 4ac}}{2a} \tag{18}
$$

выражает скольжение через электромагнитный момент с учетом введенных обозначений

$$
a = R_s^2 + \left(X_{\sigma s} + c_1 X_{\sigma r}'\right)^2;
$$
  

$$
b = 2c_1 R_s R_r' - \frac{p m_s U_s^2 R_r'}{M_{em} \omega_s}; \qquad c = c_1^2 R_r'^2
$$

Очевидно, что в (18) с возрастанием  $M_{em}$  достижение предельного (еще не отрицательного) значения  $b^2 - 4ac = 0$  будет соответствовать максимальному электромагнитному моменту  $M_{emmax}$ . Тогда из (18) получится критическое скольжение:

$$
s_{cr} = \frac{-b}{2a} = \frac{-2c_1R_sR'_r + \frac{p m_s U_s^2 R'_r}{M_{emmax}\omega_s}}{2\left[R_s^2 + \left(X_{\sigma s} + c_1 X_{\sigma r}'\right)^2\right]}.
$$
(19)

В (18) из вариантов "+" знак "-" соответствует устойчивому режиму работы при  $s < s_{cr}$ , "+" - неустойчивому при  $s > s_{cr}$ .

Непосредственно из  $b^2 - 4ac = 0$  получим выражение максимального электромагнитного момента:

$$
M_{em\,\text{max}} = \frac{p \, m_s U_s^2}{2c_1 \omega_s \left[ R_s + \sqrt{R_s^2 + \left( X_{\,\text{GS}} + c_1 X_{\,\text{GT}} \right)^2} \right]},\tag{20}
$$

где из вариантов "+" перед радикалом оставлен знак "+", соответствующий двигательному режиму.

Формула (20) соответствует известному выражению  $M_{em\,max}$  [10], выведенному другим путем, что подтверждает правильность принятого здесь подхода.

Подставив в (19) выражение (20), получим также известную формулу критического скольжения [10]:

$$
s_{cr} = \frac{R_{r}^{'}c_{1}}{\sqrt{R_{s}^{2} + (X_{\sigma s} + c_{1}X_{\sigma r}^{'})^{2}}}.
$$
 (21)

В формулу (18) входит электромагнитный момент  $M_{em}$ , однако в итоге необходимо оперировать с моментом вращения на валу М. Для этого применим следующие соотношения на основе [9, 10].

Механическая мощность, развиваемая двигателем, связана с другими мощностями и потерями мощности через ряд выражений:

$$
P_m = (1 - s)P_{em} = P_{em} - P_{el} \rvert_r = P + P_{mec} + P_{ad}. \quad (22)
$$

С учетом этого получаем:

$$
\frac{P_m}{\Omega_s} = (1 - s) \frac{P_{em}}{\Omega_s} = (1 - s) M_{em}.
$$
 (23)

Из (23) с учетом (22) электромагнитный момент:

$$
M_{em} = \frac{P_m}{\Omega_s (1 - s)} = \frac{P + P_{mec} + P_{ad}}{\Omega_s (1 - s)} = M + M_d , \quad (24)
$$

где выделены момент вращения:

$$
M = \frac{P}{\Omega_s (1 - s)} = \frac{P}{\Omega},\qquad(25)
$$

угловая скорость вращения ротора:

 $\Omega = \Omega_{\rm s}(1-s)$  $(26)$ 

и внутренняя потеря момента:

$$
M_d = \frac{P_{mec} + P_{ad}}{\Omega_s (1 - s)} = \frac{P_{mec} + P_{ad}}{\Omega} \,. \tag{27}
$$

Величина  $M_d$  меняется из-за изменения  $P_{ad}$  (8), а также из-за изменения  $P_{mec}$ , если в режиме нагрузки на основе [10] ввести уточненное выражение:

$$
P_{mec} = P_{mec \, o} \left( \frac{n}{n_s} \right)^2 = P_{mec \, o} (1 - s)^2 \,. \tag{28}
$$

Имея набор соотношений, можно представить новый алгоритм реализации математической модели ТАД применительно к виртуальному стенду.

### АЛГОРИТМ РАСЧЕТА РАБОЧИХ ХАРАКТЕРИСТИК ВИРТУАЛЬНОГО ТАЛ Считаем, что есть уже представленные исходные

данные:  $P_N$ ,  $U_{sN}$ ,  $p$ ,  $m_s$ ,  $f_s$ ,  $I_{sN}$ ,  $R_s$ ,  $X_{\sigma s}$ ,  $R'_r$ ,  $X_{\sigma r}$ ,  $P_{mag}$ ,  $P_{mec}$ ,  $P_{adnom}$ ,  $c_1$ ,  $I_{sor}$ ,  $I_{soa}$ ,  $s_{nom}$ .

Фазное напряжение может быть варьируемым параметром, например, в процессе пуска или регулирования частоты вращения ТАД, поэтому необходимо задавать конкретное значение  $\boldsymbol{U}_s$  и все дальнейшее рассчитывать для этого значения.

Вычисляются неизменные далее значения  $X(2)$ ,  $M_{emmax}$  (20),  $s_{cr}$  (21),  $n_s$  (1),  $\omega_s$  (15)  $\mu \Omega_s$  (16).

При  $s = s_{cr}$  вычисляются для однократного ис-

пользования R и Z по (2),  $I_{r}^{''}$  (3),  $I_{sa}$  и  $I_{sr}$  по (4),  $I_s$  no (5),  $P_{mec}$  (28),  $P_{ad}$  (8),  $M_d$  (27).

Итогом этой серии расчетов является определение допустимого максимального момента вращения нагрузки на валу:

$$
M_{\text{max}} = M_{\text{emmax}} - M_d.
$$

 $s_o = 0.0015$  в режиме холостого хода ( $M = 0$ ), например,  $s_o = 0.0015$ . При  $s = s_o$  вычисляются для однократного использования *R*, *Z* (2),  $I_r^r$  (3),  $I_{sa}$ ,  $I_{sr}$ (4), *sI* (5), *Pmec* (28), *Pad* (8), *Md* (27), *s* (18). <sup>С</sup> этим значением *<sup>s</sup>* расчет повторяется <sup>с</sup> *<sup>R</sup>* , *<sup>Z</sup>* (2), <sup>и</sup> так до тех пор, пока итерационный расчет не сойдется (допустимое расхождение между двумя последними значениями *<sup>s</sup>*). Итогом этой серии расчетов является значение скольжения  $s_o$  режима холостого хода.

Задается некоторое значение скольжения, например, номинальное  $s = s_{nom}$ . При этом *s* вычисляются однократно *R*, *Z* (2),  $I_{r}^{''}$  (3),  $I_{sa}$  и  $I_{sr}$  (4),  $I_{s}$ (5),  $P_{mec}$  (28),  $P_{ad}$  (8),  $M_d$  (27),  $M_{em}$  (14),  $M$  из (24). Итогом этой серии расчетов является определение ориентировочного номинального момента вращения – нагрузки на валу:  $M_{nom}$ .

Все предыдущее – подготовка отработки кон-<br>кретных состояний двигателя при заданном значении кретных состояний двигателя при заданном значении *Us* <sup>и</sup> при последующих изменениях момента вращения на валу, что выполняется следующим образом.

<sup>В</sup> ВЭМЛ средствами регулирования нагрузки задается значение момента вращения на валу *<sup>M</sup>*.

Если это значение превышает допустимое значение *Mmax* , то двигатель <sup>в</sup> принципе должен остановиться <sup>и</sup> находиться <sup>в</sup> режиме короткого замыкания – <sup>с</sup> заторможенным ротором. Эта ситуация должна отрабатываться <sup>в</sup> виде срабатывания защиты <sup>и</sup> отключения напряжения питания ТАД.

Методом спрямления зависимости *<sup>s</sup>*(*M*) определяется ориентировочное значение скольжения:

$$
s = s_o + (s_{nom} - s_o) \frac{M}{M_{nom}} \tag{29}
$$

При этом скольжении вычисляются *<sup>R</sup>* , *Z* (2), <sup>*r*</sup></sup> (3), *I<sub>sa</sub> u I<sub>sr</sub>* (4), *I<sub>s</sub>* (5), *P<sub>mec</sub>* (28), *P<sub>ad</sub>* (8), *M<sub>d</sub>* (27), *Mem* (24), *s* (18). <sup>С</sup> этим значением *<sup>s</sup>* расчет повторяется, начиная <sup>с</sup> *<sup>R</sup>*, *Z* (2), <sup>и</sup> так до тех пор, пока итерационный расчет не сойдется. Это контролируется по допустимому расхождению между двумя последними значениями *<sup>s</sup>*:

$$
\frac{abs(s_1 - s_2)}{0.5(s_1 + s_2)} < ds \,,\tag{30}
$$

где *ds* - допустимое относительное рассогласование между значениями скольжения в начале  $s_1$  и конце  $s_2$ итерационного цикла (можно принять *ds* <sup>=</sup> 0,01 ).

Итогом этой серии расчетов является значение скольжения *<sup>s</sup>* для заданного момента *<sup>M</sup>*. <sup>С</sup> этим значением *<sup>s</sup>* завершаются расчеты для получения необходимой выходной информации, <sup>а</sup> именно, определяются: *I'*<sub>r</sub> (3), *P*<sub>els</sub> и *P*<sub>elr</sub> (7), Σ*P* (9), *n* (1), *P* из (25), *in*  $\cos \varphi = \frac{P_{in}}{m_c U_c I_c}$ , на основе чего

*P<sub>in</sub>* из (10), η (11),  $cos φ = \frac{4m}{m_s U_s I_s}$  $m_s U_s I$ 

получаются рабочие, <sup>а</sup> также механическая характеристики ТАД.

ПРАКТИЧЕСКАЯ РЕАЛИЗАЦИЯ<br>Практической реализация виртуального стенда с Практической реализация виртуального стенда с ТАД выполнена на основе принципиальной электрической схемы, которая представлена на рис.2, где обозначения элементов выполнено в соответствии со стандартами.

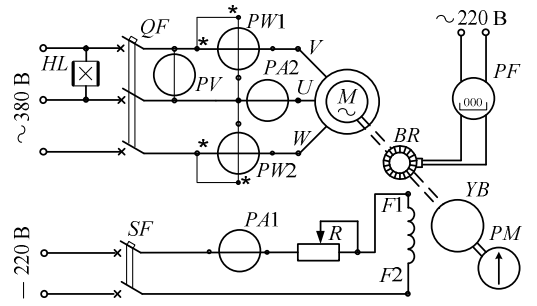

Рис. 2. Принципиальная электрическая схема стенда

Напряжение питания на ТАД (М) подается автоматическим выключателем *QF*. Нагрузка ТАД осуществляется электромагнитным тормозом *YB.* Ее уровень регулируется током обмотки возбуждения *<sup>F</sup>*1-*F*2, которая подключается <sup>к</sup> сети постоянного тока автоматическим выключателем *SF* через регулировочный реостат *<sup>R</sup>*, <sup>а</sup> сила тока контролируется по амперметру *<sup>P</sup>*А1. Момент вращения ТАД *<sup>M</sup>* измеряется стрелочным указателем *PM* на электромагнитном тормозе.

Ток, напряжение <sup>и</sup> входная активная мощность двигателя измеряются вольтметром *PV*, амперметром *<sup>P</sup>*А2 <sup>и</sup> системой из двух ваттметров *PW*1 <sup>и</sup> *PW*2. Частота вращения ротора ТАД определяется с помощью специального устройства - индикатора частоты вращения *BR* <sup>и</sup> отсчетного прибора *PF*.

Общий вид ВЭМЛ представлен на рис. 3 одним из фиксированных "снимков" лаборатории на экране компьютера. На рис. 4 более детально показан ТАД <sup>с</sup> присоединенным электромагнитным тормозом <sup>и</sup> механическим отсчетным устройством вращающего момента. Таких фиксированных снимков можно сделать множество, как <sup>и</sup> <sup>в</sup> реальной лаборатории. Ведь помещение ВЭМЛ, виртуальный стенд, исследуемое устройство ТАД и прочее оборудование внешне пред-<br>ставлены полноцветной динамической графической ставлены полноцветной динамической графической трёхмерной моделью, которая, <sup>с</sup> помощью специальных программных модулей (интеракторов) может быть полностью управляема [3, 8].

Перемещение по лаборатории, включение <sup>и</sup> выключение напряжения, и положений переключателей,<br>ползунков регуляторов и прочие действия проводятся ползунков регуляторов и прочие действия проводятся оператором посредством конкретно зарезервированных клавиш на клавиатуре в совокупности с курсором на экране <sup>и</sup> "мыши". Изменяя состояние графической модели на экране монитора, пользователь изменяет состояние системы математических моделей. Под этой системой следует понимать связанные через специальные proxy-функции программные модули, которые отвечают за моделирование физических процессов (наблюдаемых <sup>и</sup> только регистрируемых), поведения объектов виртуального мира, откликов на действия пользователя (<sup>в</sup> том числе <sup>и</sup> такие, которые являются запрещенными или опасными при работе с реальными объектами).

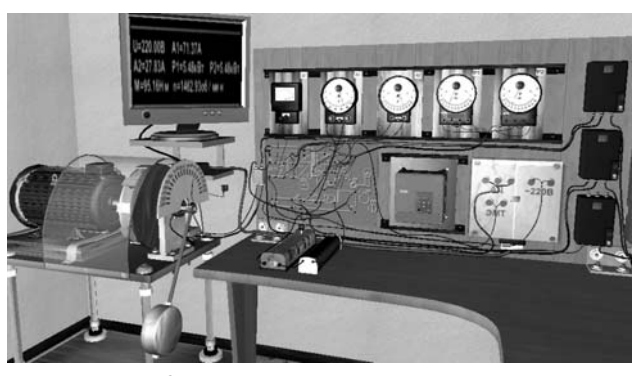

Рис. 3. Общий вид виртуального стенда для исследования асинхронного двигателя

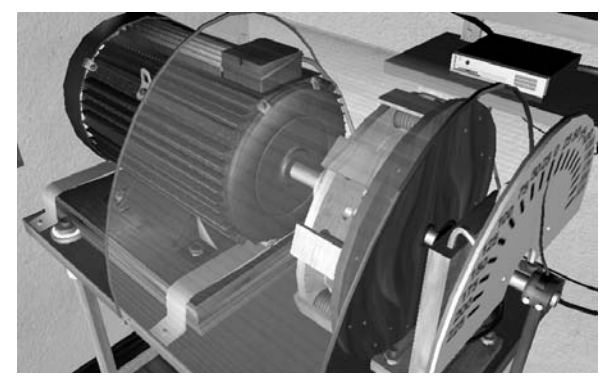

Рис. 4. Виртуальный ТАД <sup>с</sup> электромагнитным тормозом

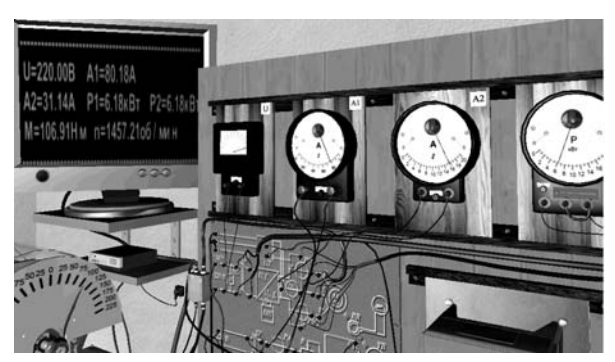

Рис. 5. Измерительные приборы виртуального стенда

Добавим, что измерения величин по приборам, представленным на рис.2, дублируются <sup>в</sup> цифровой форме <sup>и</sup> выводятся на монитор, показанный на рис.5.

Все моделируемые процессы <sup>в</sup> ВЭМЛ сопровождаются воспроизведением характерными для работы ТАД звуками, по тональности которых можно оцени-

вать правильность его работы На рис. 6 графически представлены рабочие характеристики исследуемого ТАД, полученные "экспериментальным" путем <sup>в</sup> ВЭМЛ. Здесь <sup>в</sup> безразмерной форме показаны зависимости ряда величин от момента нагрузки *<sup>M</sup>* на валу. Очевидно, что изображенные рабочие характеристики соответствуют аналогичным характеристикам реальных ТАД, что <sup>и</sup> подтверждает "реальность" их виртуального аналога.

<sup>В</sup> итоге можно констатировать, что внедрение ВЭМЛ <sup>в</sup> учебный процесс <sup>и</sup> исследовательскую деятельность открывает перед ее пользователями новые – еще неизведанные перспективы.

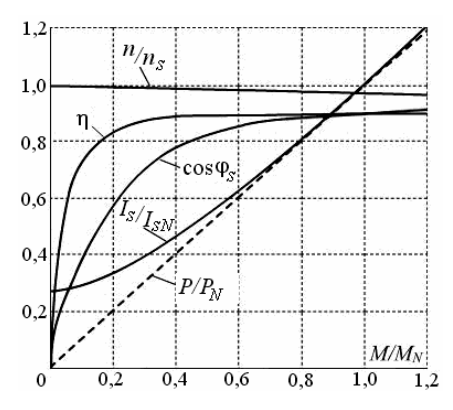

Рис. 6. Рабочие характеристики виртуального ТАД

СПИСОК ЛИТЕРАТУРЫ 1. Byrne C. Virtual Reality and Education. // University of Washington, Human Interface Technology Laboratory of the Washington Technology Center, Seattle, WA. Technical Publication 2002. -R-93-6.

2. Durlach, N. I. and A.S. Mavor (Eds). Virtual Reality Scientific and Technological Challenges. National Academy Press: Washington, DC.- 1995.- P. 1-40.

3. Милых <sup>В</sup>.И., Майстренко <sup>А</sup>.М. Виртуальная реальность <sup>и</sup> принципы разработки виртуальной лаборатории трансформаторов <sup>и</sup> электрических машин. // Електротехніка <sup>і</sup> електромеханіка.-2007.-№2.- С. 74-81.

4. Милых <sup>В</sup>.И., Майстренко <sup>А</sup>.М. Концепция электромашинной виртуальной лаборатории <sup>и</sup> первые этапы ее воплощения // Электромашиностроение <sup>и</sup> электрооборудование.– Киев: "Техника", 2006.-Вип.66.- С. 217-218.

5. Мілих <sup>В</sup>.І., Майстренко <sup>А</sup>.М. Результати розробки базового комплексу віртуальної електромашинної лабораторії // Електроінформ.-Львів.-2007.-№4.- С. 21-23.

6. Милых <sup>В</sup>.И., Майстренко <sup>А</sup>.М. Виртуальный стенд для исследования двигателя постоянного тока // Вісник Кременьчуцького державного політехн. ун-ту:-Кременчук: КДПУ, 2006.- Вип. 3/2006(38). Частина 1.-С.149-151.

7. Милых <sup>В</sup>.И., Майстренко <sup>А</sup>.М. Графо-математическая модель однофазного трансформатора <sup>и</sup> её программновиртуальная реализация // Вестник НТУ "ХПИ". Проблемы совершенствования электрических машин <sup>и</sup> аппаратов. - Харьков: НТУ "ХПИ".- 2006.- №35.-С. 79-86.

8. Милых <sup>В</sup>.И., Майстренко <sup>А</sup>.М. Особенности разработки математических моделей электрических машин для виртуальных испытательных стендов // Технічна електродинаміка. Тематичний випуск. Проблеми сучасної електротехніки. Частина 1 // Київ: ІЕД НАНУ.- 2008. - С. 53-56.

9. Копылов <sup>И</sup>.П., Горяинов <sup>Ф</sup>.А., Клоков <sup>Б</sup>.К. <sup>и</sup> др. Проектирование электрических машин. / Под ред. И.П.Копылова - <sup>М</sup>.: Энергия, 1980.- 496 с.

10. Вольдек <sup>А</sup>.И. Электрические машины. Л.: Энергия, 1978.- 832 с.

11. Милых <sup>В</sup>.И., Полякова <sup>Н</sup>.В. Определение электромагнитных параметров электрических машин на основе численных расчетов магнитных полей // Електротехніка <sup>і</sup> електромеханіка.-2006.-№2.-С. 40-46.

Поступила *27.07.2009* 

Милых Владимир Иванович, д.т.н., проф.,<br>Майстренко Алексей Михайлович маас*тренко Алексей махайлович*<br>Национальный технический университет<br>"Улизарсаний телический университет "Харьковский политехнический институт" Украина, 61002, Харьков, ул. Фрунзе, 21, НТУ "ХПИ", кафедра "Электрические машины" Тел. (057) 707-65-14; e-mail: mvikpi@kpi.kharkov.ua;

сайт: http://users.kpi.kharkov.ua/kem/